### <span id="page-0-0"></span>Cours de Méthodes Numériques

#### Licence M.I.A.S.H.S. Deuxième Année

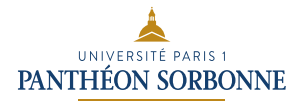

Année 2019-2020

す日→

 $2Q$ 

э

メイヨメ

Buts :

- Résoudre un système d'équations linéaires
- Calculer un déterminant
- Obtenir numériquement des valeurs propres et vecteurs propres

Mise en garde : Solutions numériques et non formelles ! ! !

Buts :

- Résoudre un système d'équations linéaires
- Calculer un déterminant
- Obtenir numériquement des valeurs propres et vecteurs propres

Mise en garde : Solutions numériques et non formelles ! ! !

Buts :

- Résoudre un système d'équations linéaires
- Calculer un déterminant
- Obtenir numériquement des valeurs propres et vecteurs propres

Mise en garde : Solutions numériques et non formelles!!!

Buts :

- Résoudre un système d'équations linéaires
- Calculer un déterminant
- Obtenir numériquement des valeurs propres et vecteurs propres

Mise en garde : Solutions numériques et non formelles!!!

On cherche une solution numérique  $X$  à

 $AX = B$ 

où A matrice inversible  $(n, n)$  donnée,  $B$  un vecteur de  $\mathbb{R}^n$  donné

Exemples :

\n- Résoudre 
$$
\begin{pmatrix} 0 & -1 & -3 \\ -2 & -1 & 1 \\ 4 & 5 & 3 \end{pmatrix} X = \begin{pmatrix} 1 \\ -2 \\ -1 \end{pmatrix}
$$
\n- ou résoudre  $\left(|i-j|\right)_{1\leq i,j\leq n} X = \left(\frac{1}{i}\right)_{1\leq i\leq n}$  avec  $n = 1000$
\n- ou résoudre  $\left(\frac{1}{i+j}\right)_{1\leq i,j\leq n} X = \left(\frac{1}{i}\right)_{1\leq i\leq n}$  avec  $n = 1000$
\n- do not exist, the set of  $n \geq 0.98$ .
\n

On cherche une solution numérique  $X$  à

 $AX = B$ 

où  $A$  matrice  $\mathsf{inverseible}\ (n,n)$  donnée,  $B$  un vecteur de  $\mathbb{R}^n$  donné

Exemples:

\n\n- Résoudre 
$$
\begin{pmatrix} 0 & -1 & -3 \\ -2 & -1 & 1 \\ 4 & 5 & 3 \end{pmatrix} X = \begin{pmatrix} 1 \\ -2 \\ -1 \end{pmatrix}
$$
\n- ou résoudre  $\left(|i-j|\right)_{1\leq i,j\leq n} X = \left(\frac{1}{i}\right)_{1\leq i\leq n}$  avec  $n = 1000$
\n- ou résoudre  $\left(\frac{1}{i+j}\right)_{1\leq i,j\leq n} X = \left(\frac{1}{i}\right)_{1\leq i\leq n}$  avec  $n = 1000$
\n

On cherche une solution numérique  $X$  à

 $AX = B$ 

où  $A$  matrice  $\mathsf{inverseible}\ (n,n)$  donnée,  $B$  un vecteur de  $\mathbb{R}^n$  donné

Exemples : Résoudre  $\sqrt{ }$  $\mathcal{L}$ 0  $-1$   $-3$ −2 −1 1 4 5 3  $\setminus$  $X =$  $\sqrt{ }$  $\mathcal{L}$ 1 −2 −1  $\setminus$  $\overline{1}$ ou résoudre  $\left(|i-j|\right)_{1\leq i,j\leq n}$  $X=\Big(\frac{1}{i}\Big)$  $\setminus$ avec  $n = 1000$ <br>1≤*i*≤*n* ou résoudre  $\Big(\dfrac{1}{i+j}\Big)$  $\setminus$  $X = \left(\frac{1}{i}\right)$  $\setminus$ avec  $n = 1000$ <br>1≤*i*≤*n* 

On cherche une solution numérique  $X$  à

 $AX = B$ 

où  $A$  matrice  $\mathsf{inverseible}\ (n,n)$  donnée,  $B$  un vecteur de  $\mathbb{R}^n$  donné

Exemples :

\n- Résoudre\n 
$$
\begin{pmatrix}\n 0 & -1 & -3 \\
 -2 & -1 & 1 \\
 4 & 5 & 3\n \end{pmatrix}\n X =\n \begin{pmatrix}\n 1 \\
 -2 \\
 -1\n \end{pmatrix}
$$
\n
\n- ou résoudre\n 
$$
\left(|i - j|\right)_{1 \leq i, j \leq n}\n X =\n \begin{pmatrix}\n \frac{1}{i}\n \end{pmatrix}_{1 \leq i \leq n}
$$
\n avec  $n = 1000$ \n
\n- ou résoudre\n 
$$
\left(\frac{1}{i + j}\right)_{1 \leq i, j \leq n}\n X =\n \begin{pmatrix}\n \frac{1}{i}\n \end{pmatrix}_{1 \leq i \leq n}
$$
\n avec  $n = 1000$ \n
\n

 $\Omega$ 

On cherche une solution numérique  $X$  à

 $AX = B$ 

où  $A$  matrice  $\mathsf{inverseible}\ (n,n)$  donnée,  $B$  un vecteur de  $\mathbb{R}^n$  donné

Exemples :

\n- Résoudre\n 
$$
\begin{pmatrix}\n 0 & -1 & -3 \\
 -2 & -1 & 1 \\
 4 & 5 & 3\n \end{pmatrix}\n X =\n \begin{pmatrix}\n 1 \\
 -2 \\
 -1\n \end{pmatrix}
$$
\n
\n- ou résoudre\n 
$$
\left(|i - j|\right)_{1 \leq i, j \leq n}\n X =\n \begin{pmatrix}\n 1 \\
 \frac{1}{i}\n \end{pmatrix}_{1 \leq i \leq n}
$$
\n avec\n  $n = 1000$ \n
\n- ou résoudre\n 
$$
\left(\frac{1}{i + j}\right)_{1 \leq i, j \leq n}\n X =\n \begin{pmatrix}\n 1 \\
 \frac{1}{i}\n \end{pmatrix}_{1 \leq i \leq n}
$$
\n avec\n  $n = 1000$ \n
\n

 $2Q$ 

#### Idée pour résoudre  $AX = B$  : inverse de A

 $X = A^{-1}B$ 

Comment calculer A<sup>-1</sup>?

Utiliser la formule  $A^{-1} = \frac{1}{\sqrt{2\pi}}$  $\frac{1}{\operatorname{det}(A)}{}^t \mathsf{Com}(A)$  où  $\big(\mathsf{Com}(A)\big)_{ij} = (-1)^{i+j} \Delta_{ij}$ et  $\Delta_{ii}$  déterminant de A privée de ligne *i* et colonne *j* :

=⇒ Aucun intérêt numérique !

Méthode du pivot de Gauss

Idée pour résoudre  $AX = B$  : inverse de A

$$
X=A^{-1}B
$$

Comment calculer  $A^{-1}$ ?

Utiliser la formule  $A^{-1} = \frac{1}{\sqrt{2\pi}}$  $\frac{1}{\operatorname{det}(A)}{}^t \mathsf{Com}(A)$  où  $\big(\mathsf{Com}(A)\big)_{ij} = (-1)^{i+j} \Delta_{ij}$ et  $\Delta_{ii}$  déterminant de A privée de ligne *i* et colonne *j* :

=⇒ Aucun intérêt numérique !

Méthode du pivot de Gauss

Idée pour résoudre  $AX = B$  : inverse de A

$$
X=A^{-1}B
$$

Comment calculer  $A^{-1}$ ?

Utiliser la formule  $A^{-1} = \frac{1}{\sqrt{1+\frac{1}{a^2}}}$  $\frac{1}{\mathsf{det}(A)}{}^{\mathsf{t}}\mathsf{Com}(A)$  où  $\big(\mathsf{Com}(A)\big)_{ij} = (-1)^{i+j} \Delta_{ij}$ et  $\Delta_{ii}$  déterminant de A privée de ligne *i* et colonne *j* :

=⇒ Aucun intérêt numérique !

Méthode du pivot de Gauss

Idée pour résoudre  $AX = B$  : inverse de A

$$
X=A^{-1}B
$$

Comment calculer  $A^{-1}$ ?

Utiliser la formule  $A^{-1} = \frac{1}{\sqrt{1+\frac{1}{a^2}}}$  $\frac{1}{\mathsf{det}(\mathsf{A})}{}^t\mathsf{Com}(\mathsf{A})$  où  $\big(\mathsf{Com}(\mathsf{A})\big)_{ij} = (-1)^{i+j}\Delta_{ij}$ et  $\Delta_{ii}$  déterminant de A privée de ligne i et colonne j :

=⇒ Aucun intérêt numérique !

 $200$ 

Méthode du pivot de Gauss

Idée pour résoudre  $AX = B$  : inverse de A

$$
X=A^{-1}B
$$

Comment calculer  $A^{-1}$ ?

Utiliser la formule  $A^{-1} = \frac{1}{\sqrt{1+\frac{1}{a^2}}}$  $\frac{1}{\mathsf{det}(\mathsf{A})}{}^t\mathsf{Com}(\mathsf{A})$  où  $\big(\mathsf{Com}(\mathsf{A})\big)_{ij} = (-1)^{i+j}\Delta_{ij}$ et  $\Delta_{ii}$  déterminant de A privée de ligne i et colonne j :

#### $\Longrightarrow$  Aucun intérêt numérique !

 $\Omega$ 

Méthode du pivot de Gauss

Idée pour résoudre  $AX = B$  : inverse de A

$$
X=A^{-1}B
$$

Comment calculer  $A^{-1}$ ?

Utiliser la formule  $A^{-1} = \frac{1}{\sqrt{1+\frac{1}{a^2}}}$  $\frac{1}{\mathsf{det}(\mathsf{A})}{}^t\mathsf{Com}(\mathsf{A})$  où  $\big(\mathsf{Com}(\mathsf{A})\big)_{ij} = (-1)^{i+j}\Delta_{ij}$ et  $\Delta_{ii}$  déterminant de A privée de ligne i et colonne j :

 $\Longrightarrow$  Aucun intérêt numérique !

 $\Omega$ 

Méthode du pivot de Gauss

Idée pour résoudre  $AX = B$  : inverse de A

$$
X=A^{-1}B
$$

Comment calculer  $A^{-1}$ ?

Utiliser la formule  $A^{-1} = \frac{1}{\sqrt{1+\frac{1}{a^2}}}$  $\frac{1}{\mathsf{det}(\mathsf{A})}{}^t\mathsf{Com}(\mathsf{A})$  où  $\big(\mathsf{Com}(\mathsf{A})\big)_{ij} = (-1)^{i+j}\Delta_{ij}$ et  $\Delta_{ii}$  déterminant de A privée de ligne i et colonne j :

=⇒ Aucun intérêt numérique !

 $\Omega$ 

- Méthode du pivot de Gauss
- Décomposition LU (Lower, Upper)

#### Méthode du pivot de Gauss :

#### **1** Sélection d'une ligne  $i_0$  de A dans laquelle  $a_{i0,1} \neq 0$

 $2$  On permute les lignes  $i_0$  et  $1: a_{i_0j} \rightarrow a^{(1)}_{1j}$  $\stackrel{(1)}{_{1j}},\; a_{1j}\rightarrow \stackrel{(1)}{_{i_{0}j}}$  $\begin{array}{l} (1)_{i_0j}, \end{array}$  autres  $a_{ij} \rightarrow a_{ij}^{(1)}$ .

$$
\text{Our } j \geq 2, \ L^{(1)}_j \rightarrow L^{(1)}_j - \tfrac{a^{(1)}_{j1}}{a^{(1)}_{11}} \ L^{(1)}_1, \text{ où } \ L^{(1)}_j \text{ j-ème ligne : les } a^{(1)}_{j1} \rightarrow 0
$$

● On itère le procédé sur les n – 1 nouvelles lignes jusqu'à ce qu'il ne reste plus qu'une dernière ligne et un coefficient  $a_{nn}^{(n)}$  qui reste le seul non nul.

 $\bullet$  **Algorithme de remontée** : x<sub>n</sub> déduit à la ligne n, puis x<sub>n−1</sub> à la ligne  $n-1$  grâce à la valeur de  $x_n$ , etc...

#### Méthode du pivot de Gauss :

**1** Sélection d'une ligne  $i_0$  de A dans laquelle  $a_{i0,1} \neq 0$ 

 $\,$   $\,$   $\,$  On permute les lignes  $i_0$  et  $1: a_{i_0j} \rightarrow a^{(1)}_{1j}$  $\stackrel{(1)}{_{1j}}$ ,  $\displaystyle{a_{1j}\rightarrow a_{i_{0}j}^{(1)}}$  $_{i_{0}j}^{(1)},$  autres  $a_{ij}\rightarrow a_{ij}^{(1)}$  .

$$
\text{Our } j \geq 2, \ L^{(1)}_j \rightarrow L^{(1)}_j - \tfrac{a^{(1)}_{j1}}{a^{(1)}_{11}} \ L^{(1)}_1, \text{ où } \ L^{(1)}_j \text{ j-ème ligne : les } a^{(1)}_{j1} \rightarrow 0
$$

● On itère le procédé sur les n – 1 nouvelles lignes jusqu'à ce qu'il ne reste plus qu'une dernière ligne et un coefficient  $a_{nn}^{(n)}$  qui reste le seul non nul.

 $\bullet$  **Algorithme de remontée** : x<sub>n</sub> déduit à la ligne n, puis x<sub>n−1</sub> à la ligne  $n-1$  grâce à la valeur de  $x_n$ , etc...

Méthode du pivot de Gauss :

**1** Sélection d'une ligne  $i_0$  de A dans laquelle  $a_{i_0,1} \neq 0$ 

 $\,$   $\,$   $\,$  On permute les lignes  $i_0$  et  $1: a_{i_0j} \rightarrow a^{(1)}_{1j}$  $\stackrel{(1)}{_{1j}}$ ,  $\displaystyle{a_{1j}\rightarrow a_{i_{0}j}^{(1)}}$  $_{i_{0}j}^{(1)},$  autres  $a_{ij}\rightarrow a_{ij}^{(1)}$  .

$$
\text{Quar } j \geq 2, \ L^{(1)}_j \rightarrow L^{(1)}_j - \frac{a^{(1)}_{j1}}{a^{(1)}_{11}} \, L^{(1)}_1, \text{ où } \, L^{(1)}_j \, \text{ j-ème ligne : les } a^{(1)}_{j1} \rightarrow 0
$$

● On itère le procédé sur les n – 1 nouvelles lignes jusqu'à ce qu'il ne reste plus qu'une dernière ligne et un coefficient  $a_{nn}^{(n)}$  qui reste le seul non nul.

 $\bullet$  **Algorithme de remontée** : x<sub>n</sub> déduit à la ligne n, puis x<sub>n−1</sub> à la ligne  $n-1$  grâce à la valeur de  $x_n$ , etc...

Méthode du pivot de Gauss :

**1** Sélection d'une ligne  $i_0$  de A dans laquelle  $a_{i_0,1}\neq 0$ 

 $\,$   $\,$   $\,$  On permute les lignes  $i_0$  et  $1: a_{i_0j} \rightarrow a^{(1)}_{1j}$  $\stackrel{(1)}{_{1j}}$ ,  $\displaystyle{a_{1j}\rightarrow a_{i_{0}j}^{(1)}}$  $_{i_{0}j}^{(1)},$  autres  $a_{ij}\rightarrow a_{ij}^{(1)}$  .

$$
\text{Quar } j \geq 2, \ L^{(1)}_j \rightarrow L^{(1)}_j - \tfrac{a^{(1)}_{j1}}{a^{(1)}_{11}} \ L^{(1)}_1, \text{ où } \ L^{(1)}_j \text{ j-ème ligne : les } a^{(1)}_{j1} \rightarrow 0
$$

- $\bullet$  On itère le procédé sur les  $n-1$  nouvelles lignes jusqu'à ce qu'il ne reste plus qu'une dernière ligne et un coefficient  $a_{nn}^{(n)}$  qui reste le seul non nul.
- **The Algorithme de remontée** :  $x_n$  déduit à la ligne n, puis  $x_{n-1}$  à la ligne  $n-1$  grâce à la valeur de  $x_n$ , etc...

Méthode du pivot de Gauss :

**1** Sélection d'une ligne  $i_0$  de A dans laquelle  $a_{i_0,1}\neq 0$ 

 $\,$   $\,$   $\,$  On permute les lignes  $i_0$  et  $1: a_{i_0j} \rightarrow a^{(1)}_{1j}$  $\stackrel{(1)}{_{1j}}$ ,  $\displaystyle{a_{1j}\rightarrow a_{i_{0}j}^{(1)}}$  $_{i_{0}j}^{(1)},$  autres  $a_{ij}\rightarrow a_{ij}^{(1)}$  .

$$
\text{Quar } j \geq 2, \ L^{(1)}_j \rightarrow L^{(1)}_j - \frac{a^{(1)}_{j1}}{a^{(1)}_{11}} \, L^{(1)}_1, \text{ où } \ L^{(1)}_j \text{ j-ème ligne : les } a^{(1)}_{j1} \rightarrow 0
$$

- On itère le procédé sur les n 1 nouvelles lignes jusqu'à ce qu'il ne reste plus qu'une dernière ligne et un coefficient  $a_{nn}^{(n)}$  qui reste le seul non nul.
- **5 Algorithme de remontée** : x<sub>n</sub> déduit à la ligne n, puis x<sub>n−1</sub> à la ligne  $n-1$  grâce à la valeur de  $x_n$ , etc...

### Exemple :

$$
\begin{pmatrix} 0 & -1 & -3 \ -2 & -1 & 1 \ 4 & 5 & 3 \end{pmatrix} \rightarrow \begin{pmatrix} -2 & -1 & 1 \ 0 & -1 & -3 \ 4 & 5 & 3 \end{pmatrix} \rightarrow \begin{pmatrix} -2 & -1 & 1 \ 0 & -1 & -3 \ 0 & 3 & 5 \end{pmatrix} \rightarrow \begin{pmatrix} -2 & -1 & 1 \ 0 & -1 & 3 \ 0 & 0 & -4 \end{pmatrix}
$$
  
D'où avec  $X = {}^{t}(x, y, z)$  et  $B = {}^{t}(a, b, c)$ ,

$$
\begin{cases}\n-2x - y + z = b \\
0x - y - 3z = a \\
4x + 5y + 3z = c\n\end{cases}\n\Longleftrightarrow\n\begin{cases}\n-2x - y + z = b \\
0x - y - 3z = a \\
0x + 3y + 5z = c + 2b\n\end{cases}\n\Longleftrightarrow\n\begin{cases}\n-2x - y + z = b \\
0x - y - 3z = a \\
0x + 0y - 4z = c + 2b + 3a\n\end{cases}
$$

$$
\iff \begin{cases}\n-2x - y + z = b \\
0x - y - 3z = a \\
0x + 0y + z = -\frac{1}{4}(c + 2b + 3a)\n\end{cases}\n\iff\n\begin{cases}\n-2x - y + z = b \\
0x + y + 0z = -a + \frac{3}{4}(c + 2b + 3a) \\
0x + 0y + z = -\frac{1}{4}(c + 2b + 3a)\n\end{cases}
$$
\n
$$
\iff\n\begin{cases}\nx + 0y + 0z = -\frac{1}{2}(2a + 3b + c) \\
0x + y + 0z = \frac{1}{4}(5a + 6b + 3c) \\
0x + 0y + z = -\frac{1}{4}(3a + 2b + c)\n\end{cases}
$$
\n
$$
\iff (3x + 6y + 3z) = 999
$$

#### Exemple :

$$
\begin{pmatrix} 0 & -1 & -3 \ -2 & -1 & 1 \ 4 & 5 & 3 \end{pmatrix} \rightarrow \begin{pmatrix} -2 & -1 & 1 \ 0 & -1 & -3 \ 4 & 5 & 3 \end{pmatrix} \rightarrow \begin{pmatrix} -2 & -1 & 1 \ 0 & -1 & -3 \ 0 & 3 & 5 \end{pmatrix} \rightarrow \begin{pmatrix} -2 & -1 & 1 \ 0 & -1 & 3 \ 0 & 0 & -4 \end{pmatrix}
$$
  
D'où avec  $X = {}^{t}(x, y, z)$  et  $B = {}^{t}(a, b, c)$ ,

$$
\begin{cases}\n-2x - y + z = b \\
0x - y - 3z = a \\
4x + 5y + 3z = c\n\end{cases}\n\Longleftrightarrow\n\begin{cases}\n-2x - y + z = b \\
0x - y - 3z = a \\
0x + 3y + 5z = c + 2b\n\end{cases}\n\Longleftrightarrow\n\begin{cases}\n-2x - y + z = b \\
0x - y - 3z = a \\
0x + 0y - 4z = c + 2b + 3a\n\end{cases}
$$

$$
\iff \begin{cases} -2x - y + z = b \\ 0x - y - 3z = a \\ 0x + 0y + z = -\frac{1}{4}(c + 2b + 3a) \end{cases} \iff \begin{cases} -2x - y + z = b \\ 0x + y + 0z = -a + \frac{3}{4}(c + 2b + 3a) \\ 0x + 0y + z = -\frac{1}{4}(c + 2b + 3a) \end{cases}
$$

$$
\iff \begin{cases} x + 0y + 0z = -\frac{1}{2}(2a + 3b + c) \\ 0x + y + 0z = \frac{1}{4}(5a + 6b + 3c) \\ 0x + 0y + z = -\frac{1}{4}(3a + 2b + c) \end{cases}
$$

#### Exemple :

$$
\begin{pmatrix} 0 & -1 & -3 \ -2 & -1 & 1 \ 4 & 5 & 3 \end{pmatrix} \rightarrow \begin{pmatrix} -2 & -1 & 1 \ 0 & -1 & -3 \ 4 & 5 & 3 \end{pmatrix} \rightarrow \begin{pmatrix} -2 & -1 & 1 \ 0 & -1 & -3 \ 0 & 3 & 5 \end{pmatrix} \rightarrow \begin{pmatrix} -2 & -1 & 1 \ 0 & -1 & 3 \ 0 & 0 & -4 \end{pmatrix}
$$

D'où avec  $X = {^t}(x,y,z)$  et  $B = {^t}(a,b,c)$ ,

$$
\begin{cases}\n-2x - y + z = b \\
0x - y - 3z = a \\
4x + 5y + 3z = c\n\end{cases}\n\Longleftrightarrow\n\begin{cases}\n-2x - y + z = b \\
0x - y - 3z = a \\
0x + 3y + 5z = c + 2b\n\end{cases}\n\Longleftrightarrow\n\begin{cases}\n-2x - y + z = b \\
0x - y - 3z = a \\
0x + 0y - 4z = c + 2b + 3a\n\end{cases}
$$

$$
\iff \begin{cases}\n-2x - y + z = b \\
0x - y - 3z = a \\
0x + 0y + z = -\frac{1}{4}(c + 2b + 3a)\n\end{cases}\n\iff\n\begin{cases}\n-2x - y + z = b \\
0x + y + 0z = -a + \frac{3}{4}(c + 2b + 3a) \\
0x + 0y + z = -\frac{1}{4}(c + 2b + 3a)\n\end{cases}
$$
\n
$$
\iff\n\begin{cases}\nx + 0y + 0z = -\frac{1}{2}(2a + 3b + c) \\
0x + y + 0z = \frac{1}{4}(5a + 6b + 3c) \\
0x + 0y + z = -\frac{1}{4}(3a + 2b + c)\n\end{cases}
$$
\n
$$
\iff (3x + 6y + 3z) = 999
$$

#### Exemple :

$$
\begin{pmatrix} 0 & -1 & -3 \ -2 & -1 & 1 \ 4 & 5 & 3 \end{pmatrix} \rightarrow \begin{pmatrix} -2 & -1 & 1 \ 0 & -1 & -3 \ 4 & 5 & 3 \end{pmatrix} \rightarrow \begin{pmatrix} -2 & -1 & 1 \ 0 & -1 & -3 \ 0 & 3 & 5 \end{pmatrix} \rightarrow \begin{pmatrix} -2 & -1 & 1 \ 0 & -1 & 3 \ 0 & 0 & -4 \end{pmatrix}
$$

D'où avec  $X = {^t}(x,y,z)$  et  $B = {^t}(a,b,c)$ ,

$$
\begin{cases}\n-2x - y + z = b \\
0x - y - 3z = a \\
4x + 5y + 3z = c\n\end{cases}\n\Longleftrightarrow\n\begin{cases}\n-2x - y + z = b \\
0x - y - 3z = a \\
0x + 3y + 5z = c + 2b\n\end{cases}\n\Longleftrightarrow\n\begin{cases}\n-2x - y + z = b \\
0x - y - 3z = a \\
0x + 0y - 4z = c + 2b + 3a\n\end{cases}
$$

$$
\iff \begin{cases}\n-2x - y + z = b \\
0x - y - 3z = a \\
0x + 0y + z = -\frac{1}{4}(c + 2b + 3a)\n\end{cases}\n\iff\n\begin{cases}\n-2x - y + z = b \\
0x + y + 0z = -a + \frac{3}{4}(c + 2b + 3a) \\
0x + 0y + z = -\frac{1}{4}(c + 2b + 3a)\n\end{cases}
$$
\n
$$
\iff\n\begin{cases}\nx + 0y + 0z = -\frac{1}{2}(2a + 3b + c) \\
0x + y + 0z = \frac{1}{4}(5a + 6b + 3c) \\
0x + 0y + z = -\frac{1}{4}(3a + 2b + c)\n\end{cases}
$$

 $2Q$ 

K ロ ▶ K 何 ▶ K ヨ ▶ K ヨ ▶

#### Exemple :

$$
\begin{pmatrix} 0 & -1 & -3 \ -2 & -1 & 1 \ 4 & 5 & 3 \end{pmatrix} \rightarrow \begin{pmatrix} -2 & -1 & 1 \ 0 & -1 & -3 \ 4 & 5 & 3 \end{pmatrix} \rightarrow \begin{pmatrix} -2 & -1 & 1 \ 0 & -1 & -3 \ 0 & 3 & 5 \end{pmatrix} \rightarrow \begin{pmatrix} -2 & -1 & 1 \ 0 & -1 & 3 \ 0 & 0 & -4 \end{pmatrix}
$$

D'où avec  $X = {^t}(x,y,z)$  et  $B = {^t}(a,b,c)$ ,

$$
\begin{cases}\n-2x - y + z = b \\
0x - y - 3z = a \\
4x + 5y + 3z = c\n\end{cases}\n\Longleftrightarrow\n\begin{cases}\n-2x - y + z = b \\
0x - y - 3z = a \\
0x + 3y + 5z = c + 2b\n\end{cases}\n\Longleftrightarrow\n\begin{cases}\n-2x - y + z = b \\
0x - y - 3z = a \\
0x + 0y - 4z = c + 2b + 3a\n\end{cases}
$$

$$
\iff \begin{cases}\n-2x - y + z = b \\
0x - y - 3z = a \\
0x + 0y + z = -\frac{1}{4}(c + 2b + 3a)\n\end{cases}\n\iff\n\begin{cases}\n-2x - y + z = b \\
0x + y + 0z = -a + \frac{3}{4}(c + 2b + 3a) \\
0x + 0y + z = -\frac{1}{4}(c + 2b + 3a)\n\end{cases}
$$
\n
$$
\iff\n\begin{cases}\nx + 0y + 0z = -\frac{1}{2}(2a + 3b + c) \\
0x + y + 0z = \frac{1}{4}(5a + 6b + 3c) \\
0x + 0y + z = -\frac{1}{4}(3a + 2b + c)\n\end{cases}
$$

Combien d'opérations élémentaires pour le pivot de Gauss ?

=⇒ Coût numérique

En gros à l'étape i,  $2(n-i)^2$  opérations

 $\implies$  Total :  $\sum_{i=1}^{n-1}(n-i)^2 \simeq \frac{2}{3}$  $\frac{2}{3}$  n<sup>3</sup> opérations

Algorithme de remontée :  $\sum_{i=1}^n 2i \simeq n^2$  opérations

 $\Longrightarrow$  Total :  $\simeq \frac{2}{3}$  $\frac{2}{3}$  n $^3$  opérations

> イロト イ押 トイヨ トイヨト つくい

Combien d'opérations élémentaires pour le pivot de Gauss ?

### =⇒ Coût numérique

En gros à l'étape i,  $2(n-i)^2$  opérations

 $\implies$  Total :  $\sum_{i=1}^{n-1}(n-i)^2 \simeq \frac{2}{3}$  $\frac{2}{3}$  n<sup>3</sup> opérations

Algorithme de remontée :  $\sum_{i=1}^n 2i \simeq n^2$  opérations

 $\Longrightarrow$  Total :  $\simeq \frac{2}{3}$  $\frac{2}{3}$  n $^3$  opérations

> イロト イ押ト イヨト イヨト つくい

Combien d'opérations élémentaires pour le pivot de Gauss ?

### =⇒ Coût numérique

En gros à l'étape *i*, 2 $(n-i)^2$  opérations

 $\implies$  Total :  $\sum_{i=1}^{n-1}(n-i)^2 \simeq \frac{2}{3}$  $\frac{2}{3}$  n<sup>3</sup> opérations

Algorithme de remontée :  $\sum_{i=1}^n 2i \simeq n^2$  opérations

 $\Longrightarrow$  Total :  $\simeq \frac{2}{3}$  $\frac{2}{3}$  n $^3$  opérations

> イロト イ押 トイヨ トイヨト  $\Omega$

Combien d'opérations élémentaires pour le pivot de Gauss ?

### =⇒ Coût numérique

En gros à l'étape *i*, 2 $(n-i)^2$  opérations

$$
\implies \text{Total}: \sum_{i=1}^{n-1} (n-i)^2 \simeq \frac{2}{3} n^3 \text{ operations}
$$

 $\Omega$ 

Algorithme de remontée :  $\sum_{i=1}^n 2i \simeq n^2$  opérations

 $\Longrightarrow$  Total :  $\simeq \frac{2}{3}$  $\frac{2}{3}$  n $^3$  opérations

Combien d'opérations élémentaires pour le pivot de Gauss ?

#### =⇒ Coût numérique

En gros à l'étape *i*, 2 $(n-i)^2$  opérations

$$
\implies \text{Total}: \sum_{i=1}^{n-1} (n-i)^2 \simeq \frac{2}{3} n^3 \text{ operations}
$$

母→ (君) (君)

 $\Omega$ 

Algorithme de remontée :  $\sum_{i=1}^n 2i \simeq n^2$  opérations

 $\Longrightarrow$  Total :  $\simeq \frac{2}{3}$  $\frac{2}{3}$  n $^3$  opérations

Combien d'opérations élémentaires pour le pivot de Gauss ?

#### =⇒ Coût numérique

En gros à l'étape *i*, 2 $(n-i)^2$  opérations

$$
\implies \text{Total}: \sum_{i=1}^{n-1} (n-i)^2 \simeq \frac{2}{3} n^3 \text{ operations}
$$

 $\Omega$ 

Algorithme de remontée :  $\sum_{i=1}^n 2i \simeq n^2$  opérations

$$
\implies \textbf{Total}: \simeq \frac{2}{3} n^3 \textbf{ operations}
$$

**Example** : 
$$
A = \begin{pmatrix} 10^{-15} & 100 \\ 100 & 100 \end{pmatrix}
$$
 et  $B = \begin{pmatrix} 100 \\ 200 \end{pmatrix}$   
\nSystème  $AX = B \iff \begin{cases} 10^{-15}x + 100y = 100 \\ 100x + 100y = 200 \end{cases}$ 

Si premier pivot  $a_{11} = 10^{-15}$ , alors :

$$
\left\{\n\begin{array}{rcl}\n10^{-15}x + 100y & = & 100 \\
100(1 - 10^{17})y & = & 100(2 - 10^{17})\n\end{array}\n\right.
$$

Limite d'arrondis du logiciel  $\Rightarrow -10^{17}y = -10^{17} \Rightarrow y = 1$  et  $x = 0$ .

On échange lignes 1 et 2, donc premier pivot  $a_{11} = 100$ , d'où

$$
\left\{\n\begin{array}{rcl}\n100x + 100y & = & 200 \\
100(1 - 10^{-17})y & = & 100(1 - 2 \times 10^{-17})\n\end{array}\n\right.
$$

Example: 
$$
A = \begin{pmatrix} 10^{-15} & 100 \\ 100 & 100 \end{pmatrix}
$$
 et  $B = \begin{pmatrix} 100 \\ 200 \end{pmatrix}$ 

\nSysteme  $AX = B \iff \begin{cases} 10^{-15}x + 100y = 100 \\ 100x + 100y = 200 \end{cases}$ 

Si premier pivot  $a_{11} = 10^{-15}$ , alors :

$$
\left\{\begin{array}{lcl} 10^{-15}x + 100y &=& 100 \\ 100(1-10^{17})y &=& 100(2-10^{17}). \end{array}\right.
$$

Limite d'arrondis du logiciel  $\Rightarrow -10^{17}y = -10^{17} \Rightarrow y = 1$  et  $x = 0$ .

On échange lignes 1 et 2, donc premier pivot  $a_{11} = 100$ , d'où

$$
\left\{\n\begin{array}{rcl}\n100x + 100y & = & 200 \\
100(1 - 10^{-17})y & = & 100(1 - 2 \times 10^{-17})\n\end{array}\n\right.
$$

Example: 
$$
A = \begin{pmatrix} 10^{-15} & 100 \\ 100 & 100 \end{pmatrix}
$$
 et  $B = \begin{pmatrix} 100 \\ 200 \end{pmatrix}$ 

\nSysteme  $AX = B \iff \begin{cases} 10^{-15}x + 100y = 100 \\ 100x + 100y = 200 \end{cases}$ 

Si premier pivot  $a_{11} = 10^{-15}$ , alors :

$$
\left\{\n\begin{array}{rcl}\n10^{-15}x + 100y & = & 100 \\
100(1 - 10^{17})y & = & 100(2 - 10^{17})\n\end{array}\n\right.
$$

Limite d'arrondis du logiciel  $\implies -10^{17}y = -10^{17}$   $\implies y = 1$  et  $x = 0$ .

On échange lignes 1 et 2, donc premier pivot  $a_{11} = 100$ , d'où

$$
\left\{\n\begin{array}{rcl}\n100x + 100y & = & 200 \\
100(1 - 10^{-17})y & = & 100(1 - 2 \times 10^{-17})\n\end{array}\n\right.
$$

Example: 
$$
A = \begin{pmatrix} 10^{-15} & 100 \\ 100 & 100 \end{pmatrix}
$$
 et  $B = \begin{pmatrix} 100 \\ 200 \end{pmatrix}$ 

\nSysteme  $AX = B \iff \begin{cases} 10^{-15}x + 100y = 100 \\ 100x + 100y = 200 \end{cases}$ 

Si premier pivot  $a_{11} = 10^{-15}$ , alors :

$$
\left\{\begin{array}{lcl} 10^{-15}x + 100y &=& 100 \\ 100(1-10^{17})y &=& 100(2-10^{17}). \end{array}\right.
$$

Limite d'arrondis du logiciel  $\implies -10^{17}y = -10^{17} \implies y = 1$  et  $x = 0$ .

On échange lignes 1 et 2, donc premier pivot  $a_{11} = 100$ , d'où

$$
\left\{\n\begin{array}{rcl}\n100x + 100y & = & 200 \\
100(1 - 10^{-17})y & = & 100(1 - 2 \times 10^{-17})\n\end{array}\n\right.
$$

Example: 
$$
A = \begin{pmatrix} 10^{-15} & 100 \\ 100 & 100 \end{pmatrix}
$$
 et  $B = \begin{pmatrix} 100 \\ 200 \end{pmatrix}$ 

\nSysteme  $AX = B \iff \begin{cases} 10^{-15}x + 100y = 100 \\ 100x + 100y = 200 \end{cases}$ 

Si premier pivot  $a_{11} = 10^{-15}$ , alors :

$$
\left\{\begin{array}{lcl} 10^{-15}x + 100y &=& 100 \\ 100(1-10^{17})y &=& 100(2-10^{17}). \end{array}\right.
$$

Limite d'arrondis du logiciel  $\implies -10^{17}y = -10^{17} \implies y = 1$  et  $x = 0$ .

On échange lignes 1 et 2, donc premier pivot  $a_{11} = 100$ , d'où

$$
\left\{\n\begin{array}{rcl}\n100x + 100y & = & 200 \\
100(1 - 10^{-17})y & = & 100(1 - 2 \times 10^{-17})\n\end{array}\n\right.
$$

Example: 
$$
A = \begin{pmatrix} 10^{-15} & 100 \\ 100 & 100 \end{pmatrix}
$$
 et  $B = \begin{pmatrix} 100 \\ 200 \end{pmatrix}$ 

\nSysteme  $AX = B \iff \begin{cases} 10^{-15}x + 100y = 100 \\ 100x + 100y = 200 \end{cases}$ 

Si premier pivot  $a_{11} = 10^{-15}$ , alors :

$$
\left\{\begin{array}{lcl} 10^{-15}x + 100y &=& 100 \\ 100(1-10^{17})y &=& 100(2-10^{17}). \end{array}\right.
$$

Limite d'arrondis du logiciel  $\implies -10^{17}y = -10^{17} \implies y = 1$  et  $x = 0$ .

On échange lignes 1 et 2, donc premier pivot  $a_{11} = 100$ , d'où

$$
\left\{\begin{array}{ccc} 100x + 100y &=& 200\\ 100(1 - 10^{-17})y &=& 100(1 - 2 \times 10^{-17}). \end{array}\right.
$$

## Pivot de Gauss : un écueil et une solution

Solution théorique du système : 
$$
\begin{cases} x = \frac{1}{1 - 10^{-17}} \approx 1 + 10^{-17} \\ y = \frac{1 - 2 \times 10^{-17}}{1 - 10^{-17}} \approx 1 - 10^{-17} \end{cases}
$$

Beaucoup plus proche de  $(x, y) = (1, 1)$  que de  $(x, y) = (0, 1)!$ 

On prendra comme premier pivot celui dont la valeur absolue est la plus grande

$$
A \cup B \cup A \cup B \cup A \cup
$$

.

## Pivot de Gauss : un écueil et une solution

Solution théorique du système : 
$$
\begin{cases} x = \frac{1}{1 - 10^{-17}} \approx 1 + 10^{-17} \\ y = \frac{1 - 2 \times 10^{-17}}{1 - 10^{-17}} \approx 1 - 10^{-17} \end{cases}
$$

.

 $2Q$ 

押り メミメメミメー

Beaucoup plus proche de  $(x, y) = (1, 1)$  que de  $(x, y) = (0, 1)!$ 

On prendra comme premier pivot celui dont la valeur absolue est la plus grande

# <span id="page-41-0"></span>Pivot de Gauss : un écueil et une solution

Solution théorique du système : 
$$
\begin{cases} x = \frac{1}{1 - 10^{-17}} \approx 1 + 10^{-17} \\ y = \frac{1 - 2 \times 10^{-17}}{1 - 10^{-17}} \approx 1 - 10^{-17} \end{cases}
$$

Beaucoup plus proche de 
$$
(x, y) = (1, 1)
$$
 que de  $(x, y) = (0, 1)!$ 

### On prendra comme premier pivot celui dont la valeur absolue est la plus grande

.